Pytomo Crack X64

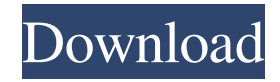

Pytomo For Windows 10 Crack is a Python tool that will provide users with a Python based tomographic utility. We focus on the video distribution on YouTube using a few service providers like cache servers, popular IP addresses and the net that gives the information of the download. It is also possible to work with embedded videos where the IP address is hard coded. Download Links: Installation:

Inspired by the recent thread regarding the rise of BitTorrent and the maintenance of YouTube's number of videos, and of course wanting to build upon the success of the Python library cited in the thread, I developed the following library to maintain youtube. Description A Python library to analyze the use of the Google API to download youtube videos. It can be used for both Python and C code. License Licensed under the BSD license, see LICENSE. Copyright (c) 2017 Nicolas

Lambert Copyright (c) 2013 Jean-Claude Fauvel See LICENSE.txt for more info Module contents QuiZilla Downloads Support/F.A.Q. Support Bug Reports License Copyright (c) 2013 Jean-Claude Fauvel See LICENSE.txt for more info ToDo/Changes This is a small but stable python library to download videos from the Youtube API. It has been developed in the context of scientific projects dealing with the Youtube API as a part of the Quizilla project. Example Usage

>>> import youtube >>> from youtube\_download import \* >>>  $url = " \gg\gt; title = 'Robot Wars -$ The Transformers'  $\gg$  key = 'ecC QoHWMWYvLbvBzs\_N8tpJsYlTv  $VxOm1M' \gg \text{file}\_\text{path} =$ youtube.get\_video\_path(url, title, key) ['videos/jg-uZUeQYpSokWw JeXEbxE-g.mp4'] Notes This module is designed to provide a service layer for consuming YouTube API endpoints. This module is

**Pytomo Download**

--http-proxy='': defines the http proxy address (and port) to use for

testing if the user's browser sends http requests through it. You will have to use the proxy to test the correct use of the Pytomo tool. --iponly: ignores the results obtained with --http-proxy. You can use this command line to specify the IP address to use for testing the correct use of the Pytomo tool. TYPES: statistics: contains the following information on the video: \* video-title \* video-id \* video-

date (in YYYY-MM-DD format) \* video-length (in seconds) \* videorating (in the range 1-10, 10 being the maximum value) \* videooverview (maximum 1000 chars) \* video-desc (maximum 2000 chars) \* video-views (in the range 1-1000, 1000 being the maximum value) \* video-downloads (in the range 1-1000, 1000 being the maximum value) \* is\_deleted (True or False) \* is\_rated\_forced (True or False) The following 2 columns are computed: \* user-rate (rating by user-number): number of ratings by user-number (1-19999) \* userrating (rating by user-number): average of ratings by user-number (1-19999) The following columns are computed for every download (0 being no download): \* user-start (timestamp when the user started the download) \* user-upload (timestamp when the user uploaded the video to the cache server) \* user-finish (timestamp when the user finished the download) \* totaltime (total time between user-start and user-finish) \* interruptions (number of time the user was

interrupted from the video) \* totalbandwidth (total bandwidth used for the download) \* totalbandwidth\_ratio (average bandwidth ratio of the download: total bandwidth / user-start) \* totalbandwidth\_ratio\_index (index of the user that sent the highest average bandwidth ratio: index(user\_index, total\_bandwidth\_ratio) where total\_bandwidth\_ratio is the average of user bandwidth\_ratio with the same user\_index) \* bytesper-second (total 77a5ca646e

Pytomo is a Python based Tomographic tool to analyze Youtube video download rates. It allows you to find out how the different statistics of the Youtube download (number of videos on each cache server, number of downloads per video, average RTT, etc.) vary over time. \*\* Before running Pytomo, it is necessary to insert your Youtube user id in the generated configuration file of

Pytomo that can be found in the data directory. Example: # A dummy Pytomo script to download 10 videos and save the results to file The following analysis report gives a list of 50 most popular videos from 2019 with the first analysis run (number of views, watched, etc.) for each of the videos. Note that some of the sources used to obtain data about videos can not be revealed and this is reflected in the results. We now move to a 5 months analysis of all the Pytomo's analysis results (not

just the 50 most popular of the day). You can see all the analysis results in this section. The time will go from the left to the right side. This youtube channel has a lot of content, such as uploads and videos. In this section we analyze 5 months of youtube channel content (around 3.5 years), there are some 6.000 videos with thousands of views each (number of views is shown as "views" in the json files). Content is in both video and image format. The youtube channel statistics, including upload date,

time, views, likes, dislikes, comments, languages and most of

all download speeds are stored in a json file for each of the videos. Here we provide an analysis of all the videos in the youtube channel based on the past analysis of all the videos of the channel. As we can see, there are some low quality videos with thousands of views each. The highest quality videos have a average views of about 250.000 per video. The people have a lot of videos (about 20.000 videos in total) and a lot of views (about

3.500.000 views in total). The videos are in the range of 3 to 10 minutes long. The upload time is on average 19 minutes (range 0 to 200 minutes). A lot of videos are uploaded in December, so there are around 5000 videos in December. The most viewed videos is a song and a video about a murder which was uploaded on the 2nd of October 2017 and has

**What's New in the?**

Pytomo is an open source tool for

analysing YT video download rates. This program shows the probability of a successful download within a limited time. It also shows the number of interruptions (when the user pauses the download) and the distribution of this number. In this case, the distribution of the number of interruptions will be exponential with the Pytomo Description: Pytomo is an open source tool for analysing YT video download rates. This program shows the probability of a successful download within a limited time. It also shows the

number of interruptions (when the user pauses the download) and the distribution of this number. In this case, the distribution of the number of interruptions will be exponential with the Pytomo Description: Pytomo is an open source tool for analysing YT video download rates. This program shows the probability of a successful download within a limited time. It also shows the number of interruptions (when the user pauses the download) and the distribution of this number. In this case, the distribution of the number

of interruptions will be exponential with the Pytomo Description: Pytomo is an open source tool for analysing YT video download rates. This program shows the probability of a successful download within a limited time. It also shows the number of interruptions (when the user pauses the download) and the distribution of this number. In this case, the distribution of the number of interruptions will be exponential with the Pytomo Description: Pytomo is an open source tool for analysing YT video download rates. This program shows the probability of a successful download within a limited time. It also shows the number of interruptions (when the user pauses the download) and the distribution of this number. In this case, the distribution of the number of interruptions will be exponential with the Pytomo Description: Pytomo is an open source tool for analysing YT video download rates. This program shows the probability of a successful download within a limited time. It also shows the number of interruptions (when the

user pauses the download) and the distribution of this number. In this case, the distribution of the number of interruptions will be exponential with the Pytomo Description: Pytomo is an open source tool for analysing YT video download rates. This program shows the probability of a successful download within a limited time. It also shows the number of interruptions (when the user pauses the download) and the distribution of this number. In this case, the distribution of the number of interruptions will be exponential

with the Pytomo Description: Pytomo is an open source tool for analysing YT video download rates. This program shows the probability of a successful download within a limited time. It

Minimum: OS: Microsoft Windows 7 SP1, Windows 8, Windows 8.1, Windows 10 (64bit), Windows Server 2008, Windows Server 2012, Windows Server 2016, Windows Server 2019. Processor: Intel® Core™ i3 or equivalent, AMD Phenom II X4 940 or equivalent Memory: 2 GB RAM Graphics: DirectX 11 compatible with WDDM driver. DirectX: Version 11 or higher Hard Drive:

## At least 120 GB available space Additional Notes: Single Language, Screen Zoom and An

## Related links:

<https://intermountainbiota.org/portal/checklists/checklist.php?clid=60431> <https://oscareventshouse.uk/wp-content/uploads/2022/06/iantbal.pdf> <https://wakelet.com/wake/2GlUCpxEYRnIM9SJeAzkJ> <https://www.cch2.org/portal/checklists/checklist.php?clid=7263> <https://viczlirebobsge.wixsite.com/mottwinpmeget/post/secure-my-files-crack-for-windows-april-2022> <https://www.waefler-hufbeschlag.ch/wp-content/uploads/2022/06/elltall.pdf> [http://www.eztkerested.hu/upload/files/2022/06/LLijTNtD2Yk6oVj4Uvhq\\_06\\_00835af9eb66d54be0886beb7](http://www.eztkerested.hu/upload/files/2022/06/LLijTNtD2Yk6oVj4Uvhq_06_00835af9eb66d54be0886beb7db7c972_file.pdf) [db7c972\\_file.pdf](http://www.eztkerested.hu/upload/files/2022/06/LLijTNtD2Yk6oVj4Uvhq_06_00835af9eb66d54be0886beb7db7c972_file.pdf) <http://www.ecomsrl.it/wp-content/uploads/2022/06/berjami.pdf> <http://www.antiquavox.it/arduino-control-center-3-2-6-crack-3264bit/> <https://bastakiha.ir/wp-content/uploads/2022/06/eberrash.pdf>